# MKS Akademie Kalender 2024

### Basis-und Individualschulungen

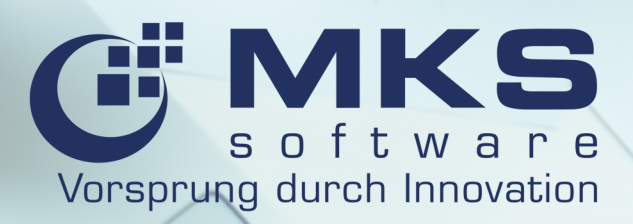

## Inhaltsverzeichnis

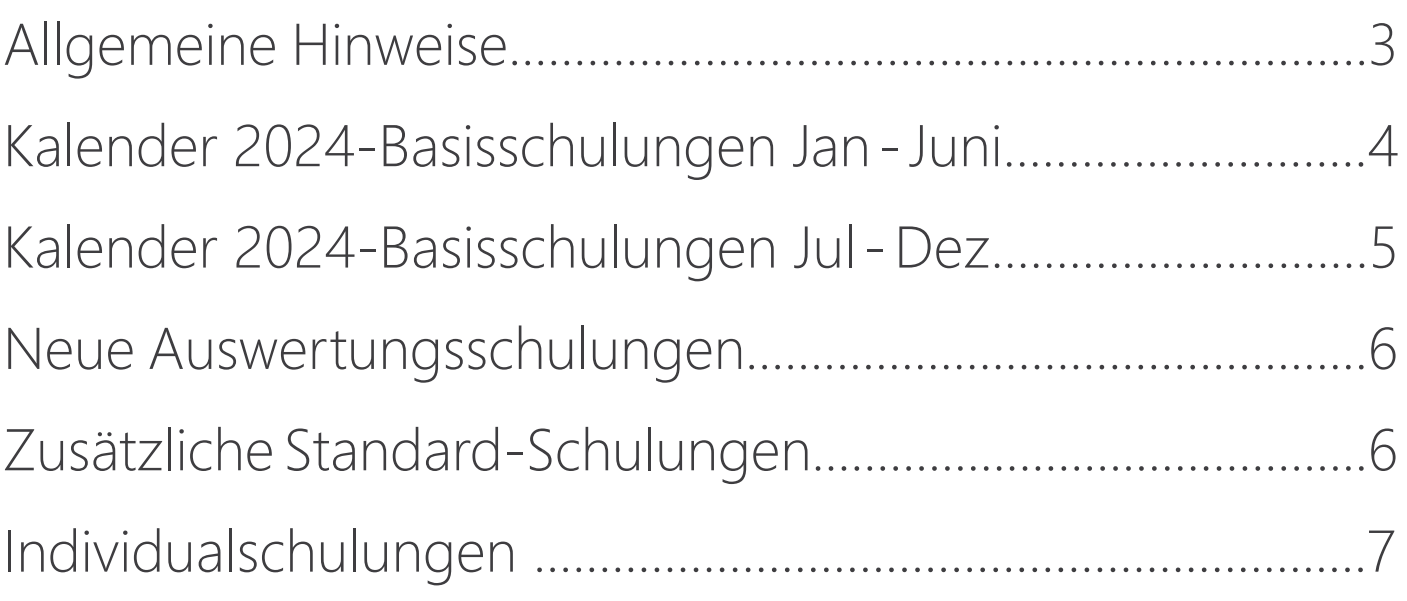

*"Der MKS Akademie Kalender bietet Ihnen einen Überblick über alle Schulungen der MKS Akademie. Von den Basisschulungen, die notwendig sind, um mit Goliath.NET produktiv zu starten, bis hin zu den zusätzlichen Schulungen, die Ihnen ein noch tieferes Verständnis in das Handling mit MKS Goliath.NET vermitteln.*

*In diesem Dokument sind die von Ihnen geplanten Goliath.NET-Schulungen einzutragen. Anwendern von MKS Goliath.NET dient es als Schulungsübersicht und als Unterstützung der laufenden Schulungsplanung."*

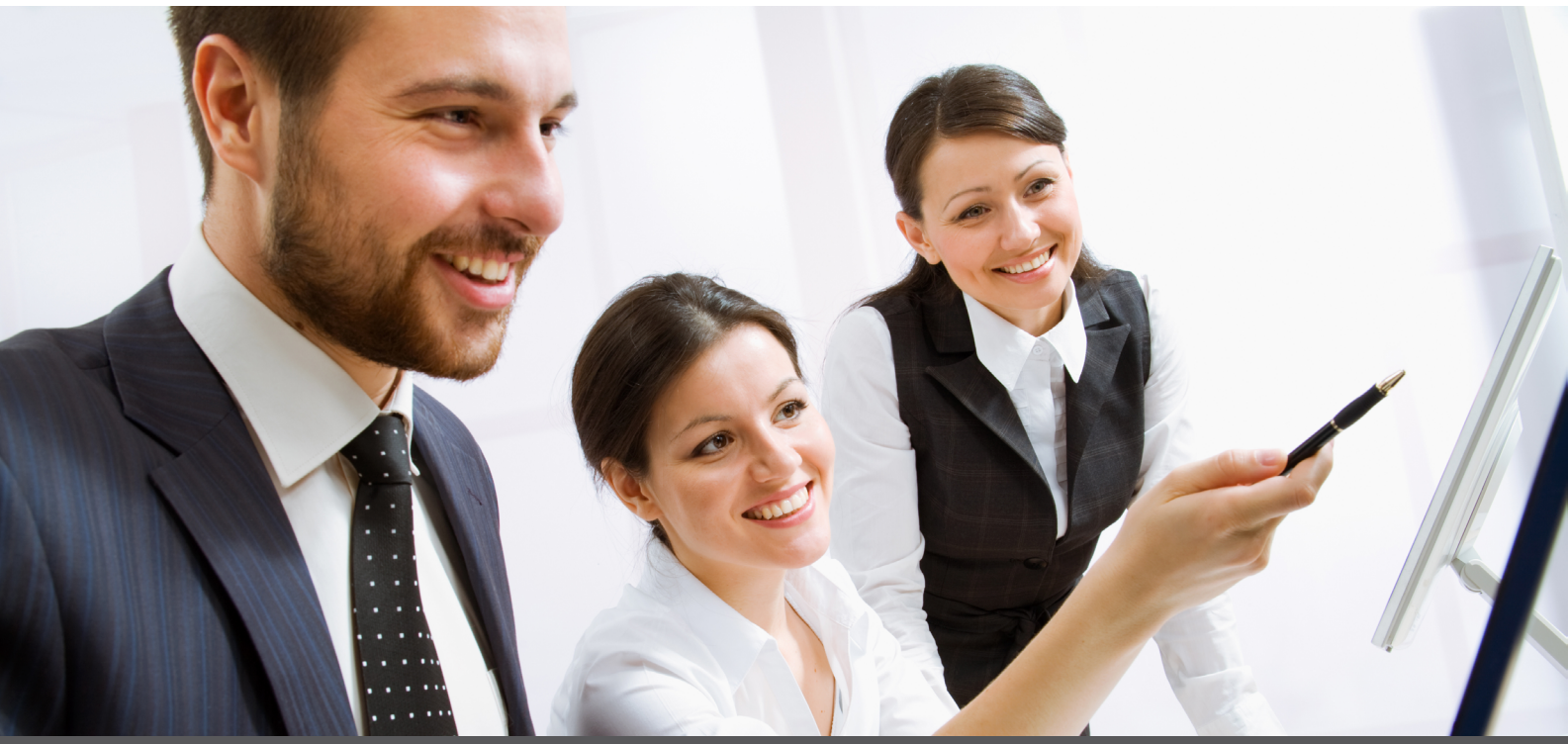

## MKS Akademie Kalender 2024

#### Allgemeine Hinweise

Die Inhalte der Schulungen sind auf sog. "Key-User" ausgerichtet. Das bedeutet, dass Kenntnisse von ERP-Systemen vorausgesetzt werden. Während des laufenden Projektes zur Umstellung auf MKS Goliath.NET bis zum Produktivstart haben Sie die Möglichkeit, bereits besuchte Standard-Schulungen kostenfrei zu wiederholen. Danach sind Wiederholungen kostenpflichtig.

Im Abschnitt Basisschulungen sind alle Schulungen aufgeführt, die unabdingbar sind, um mit den nachstehend aufgeführten Goliath.NET-Modulen produktiv starten zu können. Das heißt, für jedes in diesem Abschnitt aufgeführte Modul, das bei Ihnen produktiv eingesetzt werden soll, muss auch eine Schulung vor dem Produktivstart absolviert werden.

Alternativ zu den vorgegebenen Online-Schulungsterminen können Sie auch Individualschulungen bei Ihnen vor Ort oder bei der MKS AG buchen. Beachten Sie dabei, dass die entsprechenden Termine abhängig von den verfügbaren Ressourcen vereinbart werden und ein abweichender Stundensatz gilt.

Hierbei gibt es die Wahlmöglichkeit zwischen Standard- und Individualschulungen. Folgende Unterschiede bestehen:

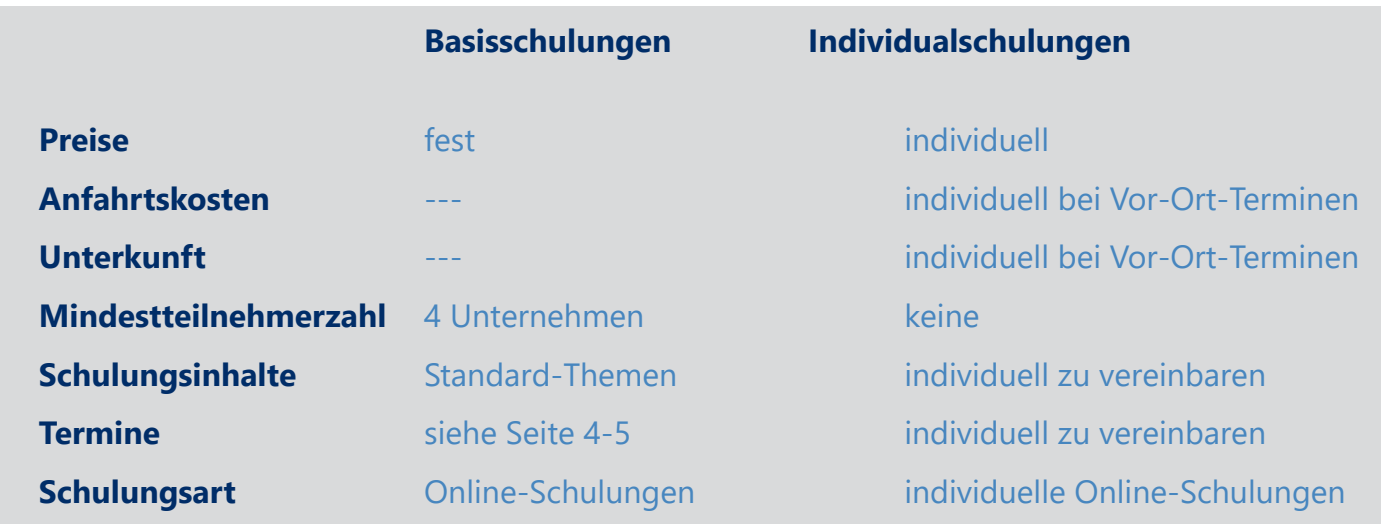

# BASISSCHULUNGEN 2024

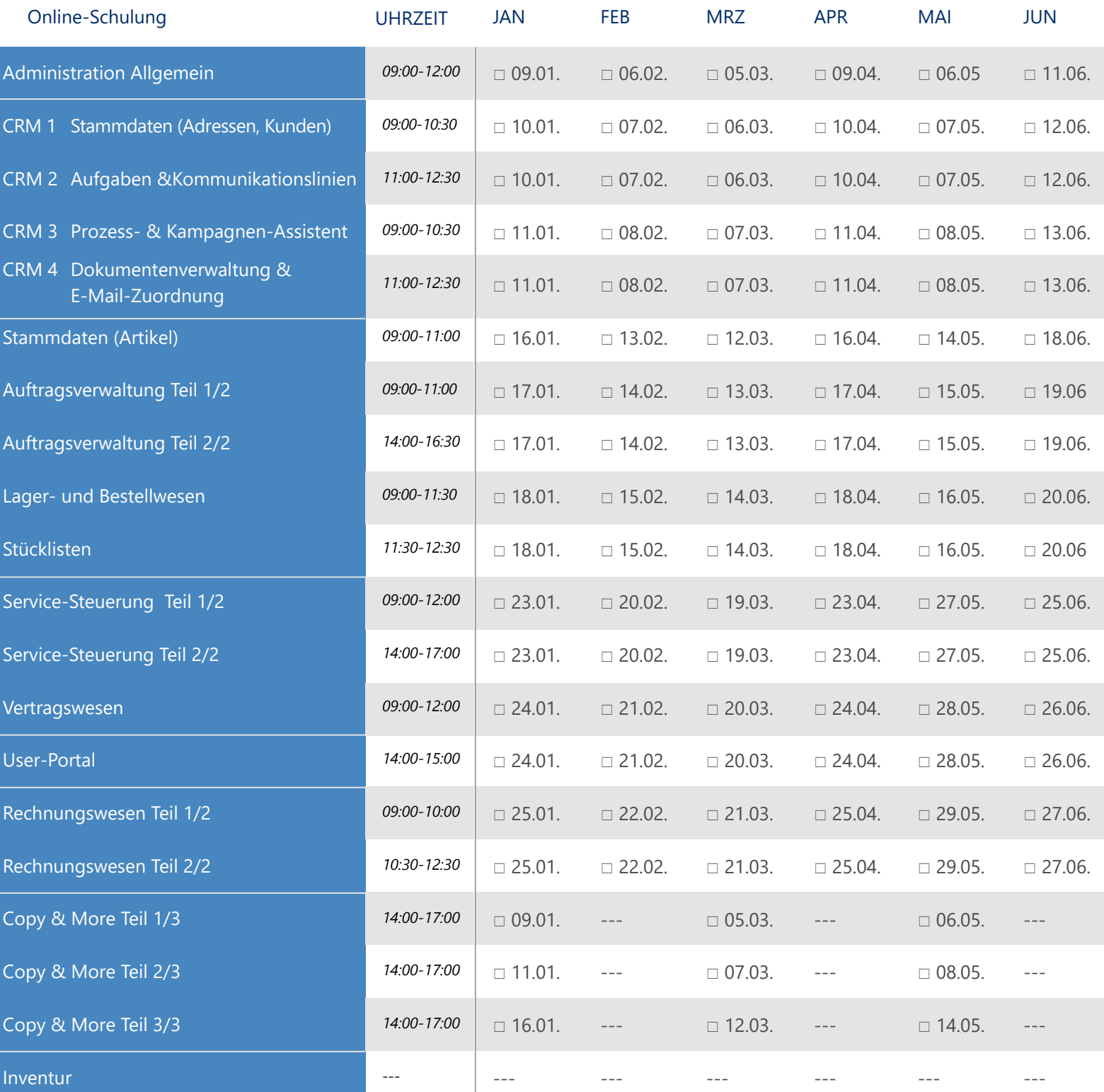

#### **Kontaktdaten Kunde**

Name Ansprechpartner E-Mail-Adresse

Bitte schicken Sie uns Ihr Anmeldeformular an [akademie@mks.de](mailto:akademie%40mks-ag.de?subject=)

# BASISSCHULUNGEN 2024

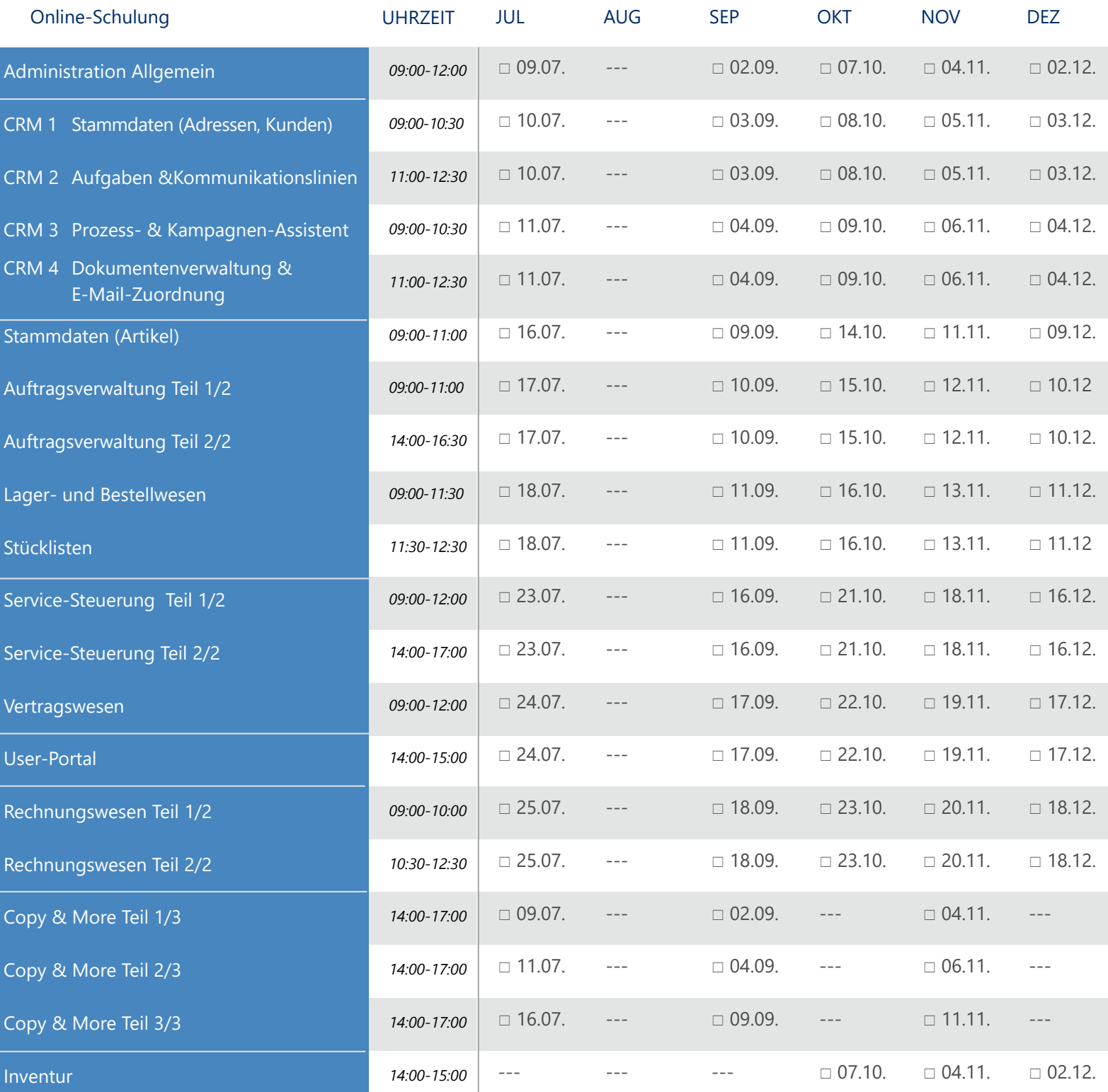

#### **Kontaktdaten Kunde**

Name Ansprechpartner example and the E-Mail-Adresse

Bitte schicken Sie uns Ihr Anmeldeformular an [akademie@mks.de](mailto:akademie%40mks-ag.de?subject=)

## Auswertungs-Online-Schulungen

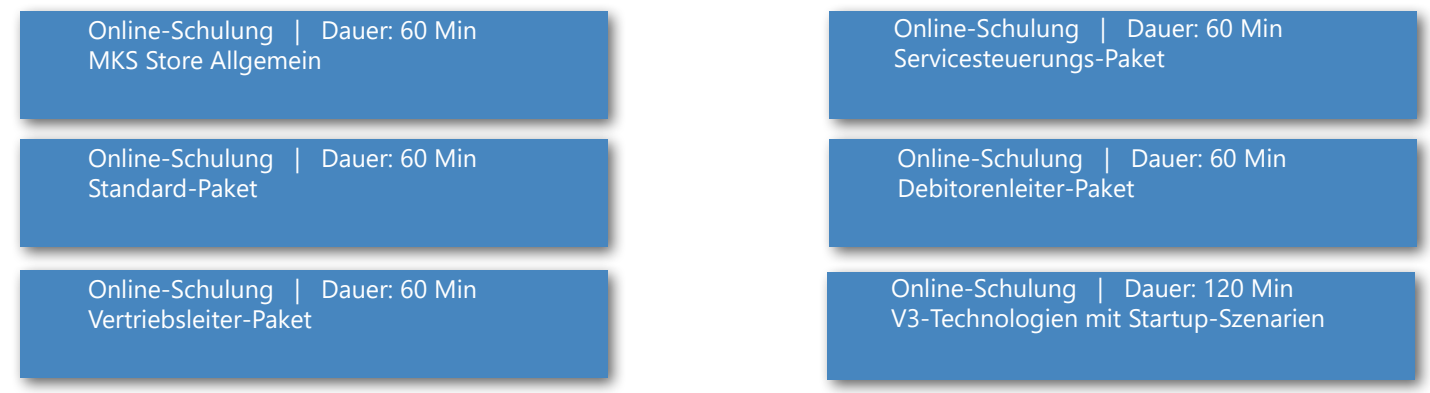

#### **Hinweise zu AuswertungsOnline-Schulungen:**

Der Besuch der Auswertungs-Online-Schulungen empfiehlt sich erst nachdem die Basisschulungen durchgeführt wurden und der Nutzer sich bereits mit den Grundfunktionen des Goliath.NET-Systems vertraut gemacht hat. Termine für die Schulungen im Bereich von Auswertungen werden individuell vereinbart. Voraussetzung zur Teilnahme an V3- Schulungen ist der Erwerb der V3-Technologie.

### Zusätzliche Schulungen

Die nachfolgend aufgeführten Schulungen können nach dem Goliath.NET-Produktivstart ergänzend gebucht werden. Anmeldungen können Sie jederzeit vornehmen. Diese Aufbauschulungen werden individuell durchgeführt und Termine dadurch zeitnah abgestimmt.

### Aufbauschulungen

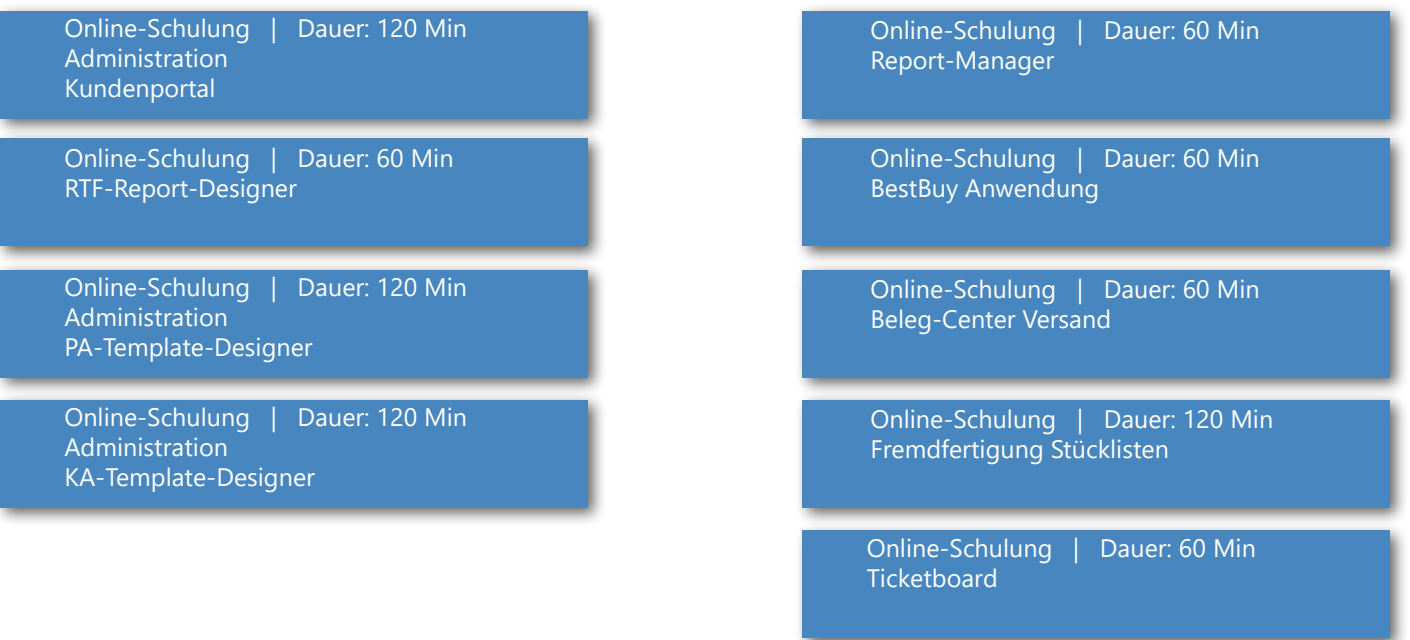

### Finanzen

Online-Schulung | Dauer: 60 Min Barverkauf / Kassenbuch Online-Schulung | Dauer: 60 Min Provisionsabrechnung Online-Schulung | Dauer: 120 Min Administration EWS-Outlookconnector Online-Schulung | Dauer: 60 Min Warenrücksendung RMA Online-Schulung | Dauer: 120 Min Administration AW-Auswertungs-Designer Online-Schulung | Dauer: 120 Min Administration Outlookscanner Online-Schulung | Dauer: 120 Min Administration Import-Designer Online-Schulung | Dauer: 60 Min Geräte-Manager Sonstige Schulungen

### Individualschulungen

#### Allgemeine Hinweise

Unsere Individualschulungen finden sowohl als Online-Schulung als auch auf Wunsch direkt bei Ihnen vor Ort statt. Zudem stehen Ihnen die Räumlichkeiten der MKS Akademie in Friedrichshafen für Schulungen zur Verfügung.

Ihr Vorteil: Unsere Seminarleiter gehen auf Ihre Bedürfnisse ein und Sie können gleich mehrere Mitarbeiter gleichzeitig schulen. Nehmen Sie Kontakt mit uns auf und erfahren Sie mehr.

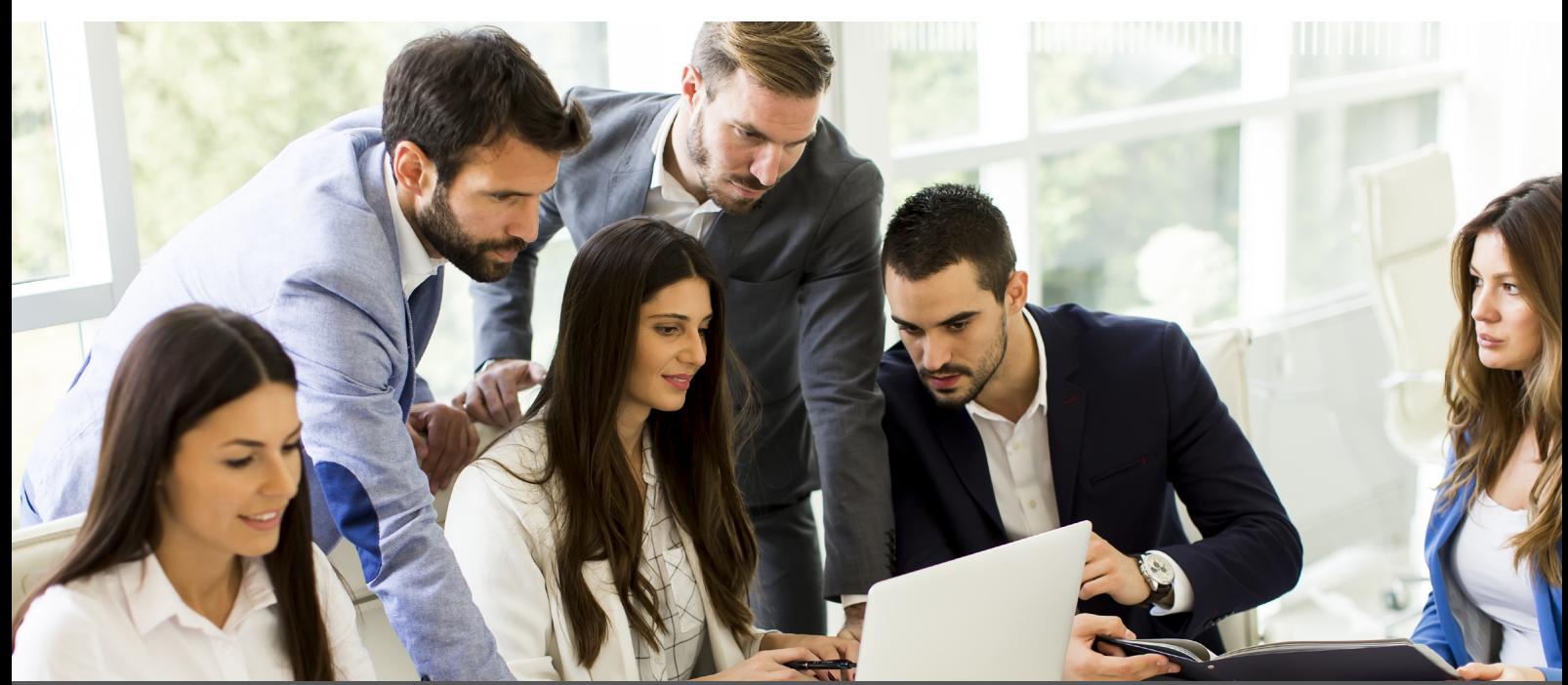

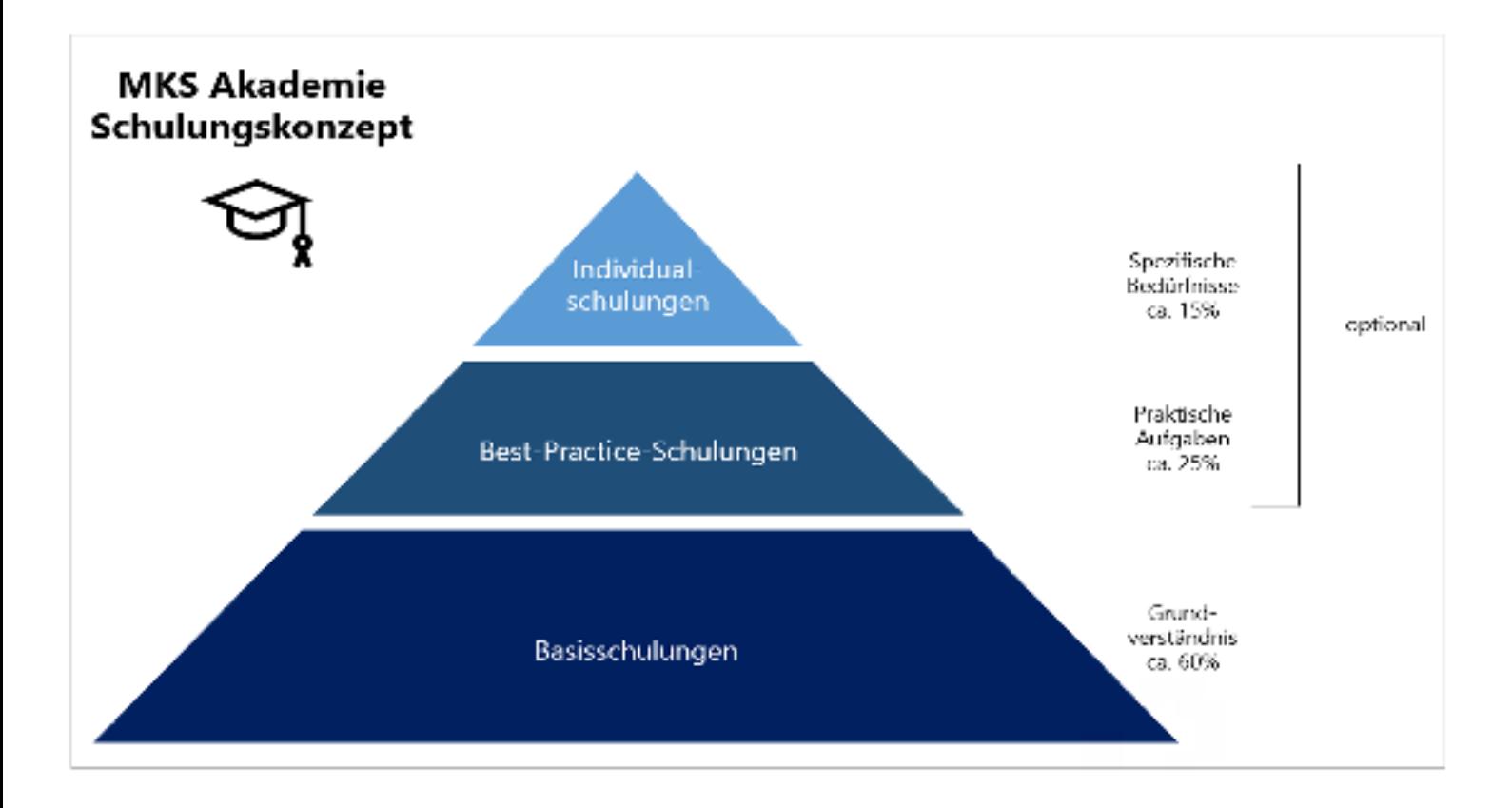

Haben Sie Fragen? Oder wünschen Sie einen individuellen Schulungstermin? Gerne stehe ich Ihnen zu Verfügung.

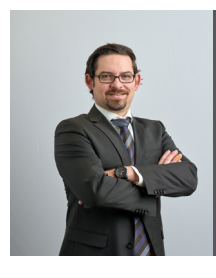

#### René Löw

akademie[@mks-ag.de](mailto:akademie%40mks-ag.de?subject=) Tel. +49(0) 7541/3851-0

MKS Software Management AG Scheffelstr. 8 D-88045 Friedrichshafen Tel. +49 (0) 75 41 - 38 51-0 Fax +49 (0) 75 41 - 38 51-960 www.mks-ag.de